### **Features**

- **Protocol**
	- **UART Used as a Physical Layer**
	- **Based on the Intel Hex-type Records**
	- **Autobaud**
- **In-System Programming**
	- **Read/Write Flash Memory**
	- **Read Device IDs**
	- **Block Erase**
	- **Full-chip Erase**
	- **Read/Write Configuration Bytes**
	- **Security Setting From ISP Command**
	- **Remote Application Start Command**
- **In-Application Programming/Self-Programming**
	- **Read/Write Flash Memory**
	- **Read Device IDs**
	- **Block Erase**
	- **Read/Write Configuration Bytes**
	- **Bootloader Start**

### **Description**

This document describes the UART bootloader functionalities as well as the serial protocol to efficiently perform operations on the on-chip Flash memory. Additional information for the AT89C51SND1 product can be found in the AT89C51SND1 data sheet and the AT89C51SND1 errata sheet available on the Atmel web site, www.atmel.com.

The bootloader software package (source code and binary) currently used for production is available from the Atmel web site.

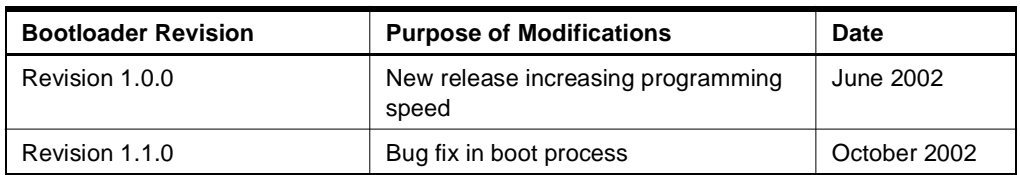

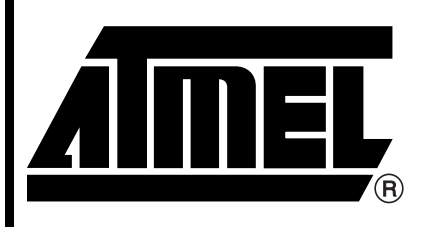

**MP3 Microcontrollers**

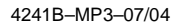

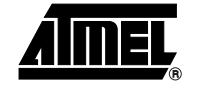

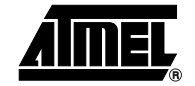

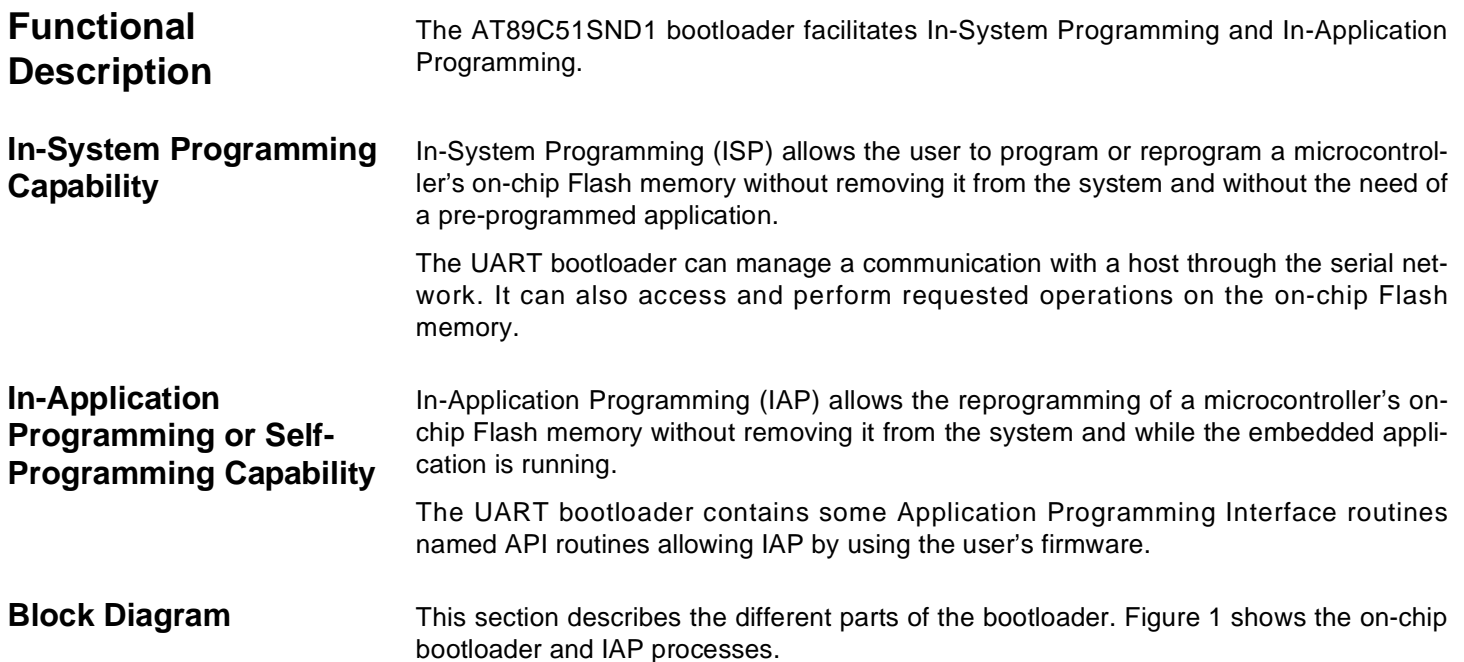

#### **Figure 1.** Bootloader Process Description

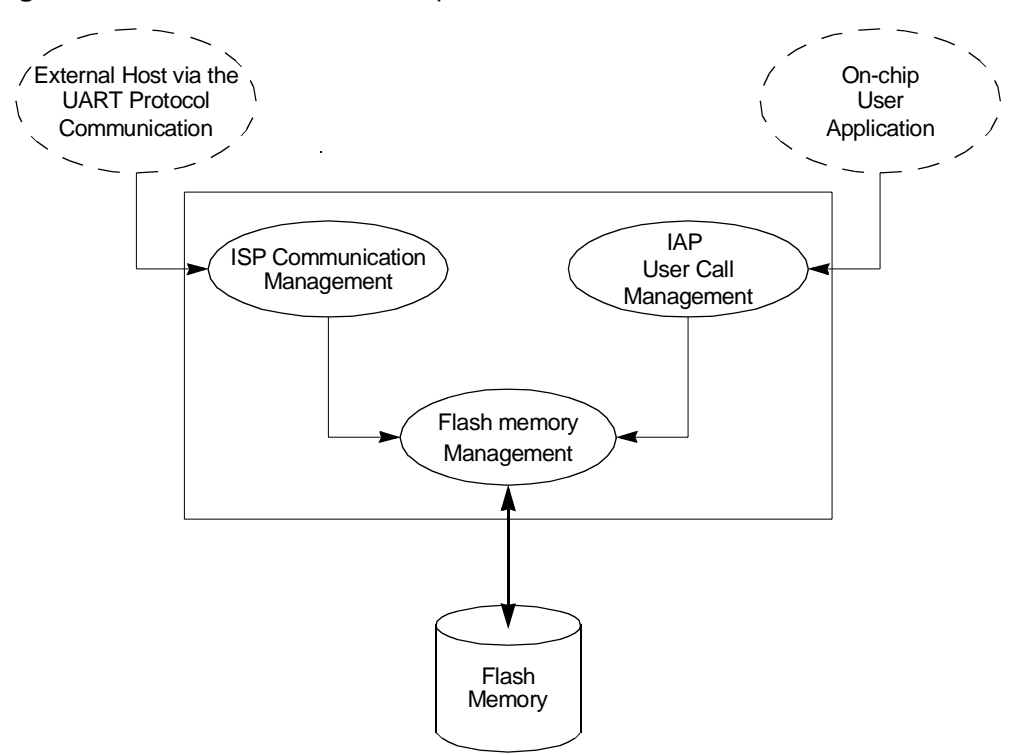

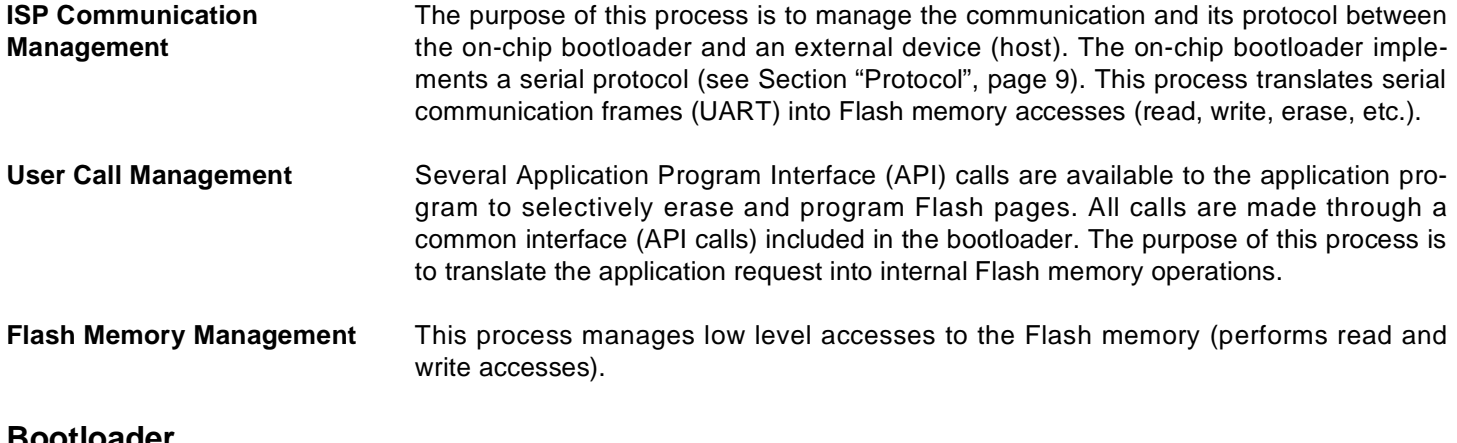

### **Bootloader Configuration**

**Configuration and Manufacturer Information**  The table below lists configuration and manufacturer byte information used by the bootloader. This information can be accessed through a set of API or ISP commands.

**Table 1.** Configuration and Munfacturer Byte Information

| <b>Mnemonic</b>              | <b>Description</b>      | <b>Default Value</b> |
|------------------------------|-------------------------|----------------------|
| <b>BSB</b>                   | <b>Boot Status Byte</b> | <b>FFh</b>           |
| <b>SBV</b>                   | Software Boot Vector    | F <sub>0</sub> h     |
| <b>SSB</b>                   | Software Security Byte  | <b>FCh</b>           |
| Manufacturer                 |                         | 58h                  |
| ID1: Family code             |                         | D7h                  |
| <b>ID2: Product Name</b>     |                         | <b>ECh</b>           |
| <b>ID3: Product Revision</b> |                         | <b>FFh</b>           |

### **Mapping and Default Value of Hardware Security Byte**

The 4 Most Significant Bytes (MSB) of the Hardware Byte can be read/written by software (this area is called Fuse bits). The 4 Least Significant Bytes (LSB) can only be read by software and written by hardware in parallel mode (with parallel programmer devices).

**Table 2.** Mapping and Default Value of HSB

| <b>Bit Position</b> | <b>Mnemonic</b> | <b>Default Value</b> | <b>Description</b>                                               |
|---------------------|-----------------|----------------------|------------------------------------------------------------------|
| 7                   | X2B             | U                    | To start in x1 mode                                              |
| 6                   | <b>BLJB</b>     | P                    | To map the boot area in code area between F000h-<br><b>FFFFh</b> |
| 5                   | Reserved        | U                    |                                                                  |
| 4                   | Reserved        | U                    |                                                                  |
| 3                   | Reserved        | U                    |                                                                  |
| 2                   | LB <sub>2</sub> | P                    |                                                                  |
|                     | LB <sub>1</sub> | U                    | To lock the chip (see datasheet)                                 |
| 0                   | LB <sub>0</sub> | U                    |                                                                  |

Note:  $U: Unprogrammed = 1, P: Program = 0$ 

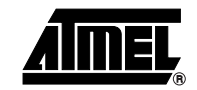

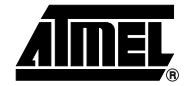

**Software Security Byte** The bootloader has Software Security Byte (SSB) to protect itself from user access or ISP access.

> The Software Security Byte (SSB) protects from ISP accesses. The command "Program Software Security Bit" can only write a higher priority level. There are three levels of security:

- level 0: **NO\_SECURITY** (FFh) From level 0, one can write level 1 or level 2.
- level 1: **WRITE\_SECURITY** (FEh) In this level it is impossible to write in the Flash memory, BSB and SBV. The bootloader returns an error message. From level 1, one can write only level 2.
- level 2: **RD\_WR\_SECURITY** (FCh) This is the default level. Level 2 forbids all read and write accesses to/from the Flash memory. The bootloader returns an error message.

Only a full-chip erase command can reset the software security bits.

|                      | Level 0                  | Level 1                  | Level 2                  |
|----------------------|--------------------------|--------------------------|--------------------------|
| Flash                | Any access allowed       | Read only access allowed | All access not allowed   |
| Fuse bit             | Any access allowed       | Read only access allowed | All access not allowed   |
| <b>BSB &amp; SBV</b> | Any access allowed       | Read only access allowed | All access not allowed   |
| <b>SSB</b>           | Any access allowed       | Write level2 allowed     | Read only access allowed |
| Manufacturer info    | Read only access allowed | Read only access allowed | Read only access allowed |
| Bootloader info      | Read only access allowed | Read only access allowed | Read only access allowed |
| Erase block          | Allowed                  | Not allowed              | Not allowed              |
| Full chip erase      | Allowed                  | Allowed                  | Allowed                  |
| <b>Blank Check</b>   | Allowed                  | Allowed                  | Allowed                  |

**Table 3.** Software Security Byte Levels

**Software Boot Vector** The Software Boot Vector (SBV) forces the execution of a user bootloader starting at address [SBV]00h in the application area (FM0).

> The way to start this user bootloader is described in the Section "Regular Boot Process", page 7.

**Figure 2.** Software Boot Vector

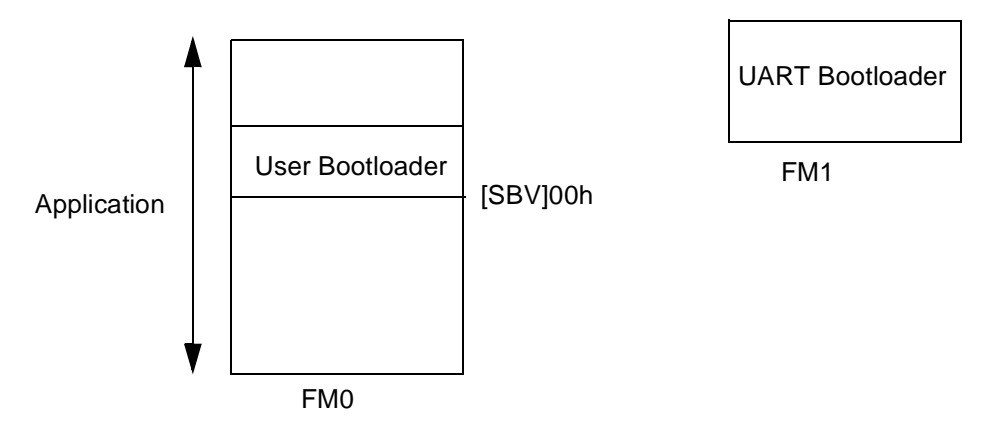

**FLIP Software Program** FLIP is a PC software program running under Windows® 9x//2000/XP, Windows NT® and LINUX<sup>®</sup> that supports all Atmel Flash microcontrollers.

This free software program is available on the Atmel web site.

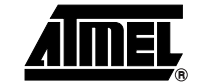

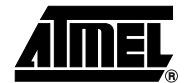

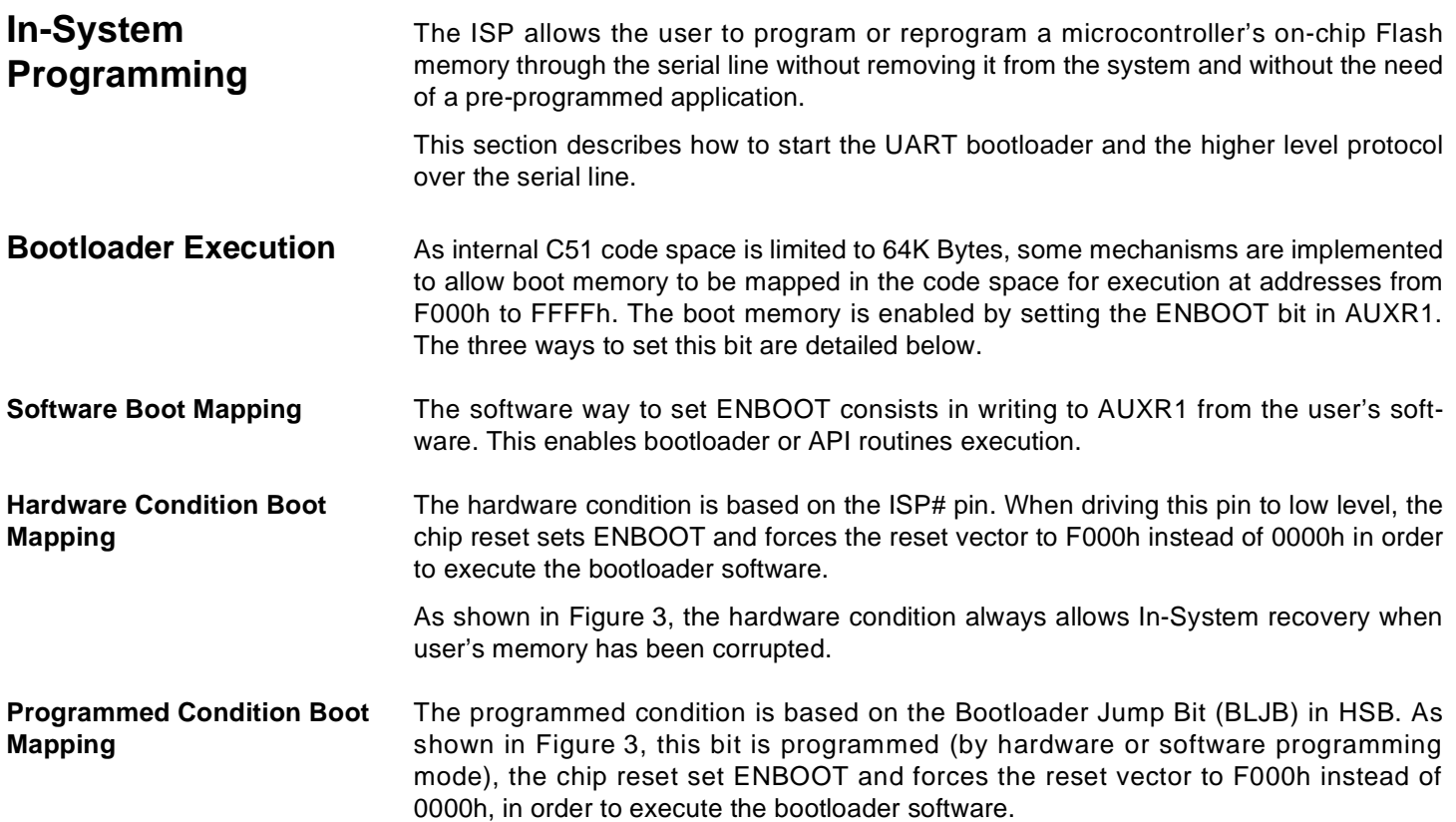

#### **Regular Boot Process**

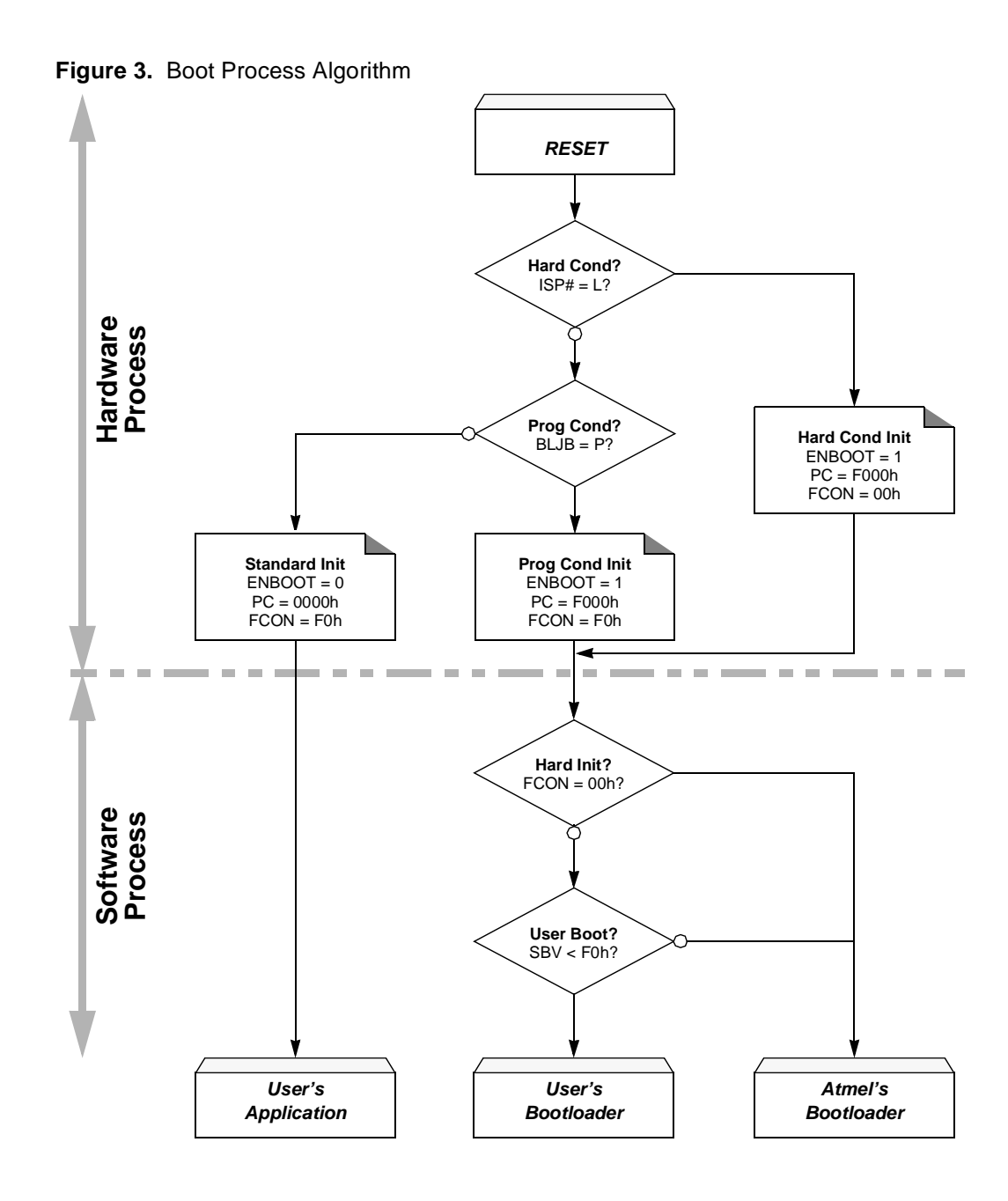

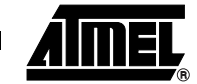

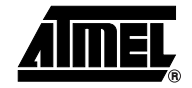

**Physical Layer** The UART used to transmit information has the following configuration:

- Character: 8-bit data
- Parity: none
- Stop: 1 bit
- Flow control: none
- Baud rate: auto baud is performed by the bootloader to compute the baud rate chosen by the host.

### **Frame Description** The Serial Protocol is based on the Intel Hex-type records.

Intel Hex records consist of ASCII characters used to represent hexadecimal values and are summarized in Table 4.

#### **Table 4.** Intel Hex Type Frame

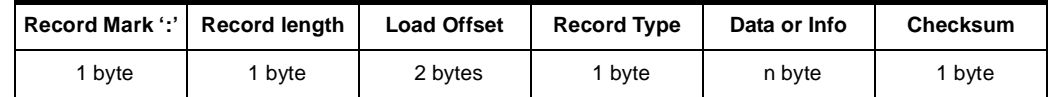

- Record Mark:
	- Record Mark is the start of frame. This field must contain ":".
- Record length:
	- Record length specifies the number of Bytes of information or data which follows the Record Type field.
- Load Offset:
	- Load Offset specifies the 16-bit starting load offset of the data Bytes, therefore this field is used only for Data Program Record.
- Record Type:
	- Record Type specifies the command type. This field is used to interpret the remaining information within the frame.
- Data/Info:
	- Data/Info is a variable length field. It consists of zero or more Bytes encoded as pairs of hexadecimal digits. The meaning of data depends on the Record Type.
- Checksum:
	- The two's complement of the 8-bit Bytes that result from converting each pair of ASCII hexadecimal digits to one Byte of binary, and include the Record Length field to the last Byte of the Data/Info field inclusive. Therefore, the sum of all the ASCII pairs in a record after converting to binary, from the Record Length field to and the Checksum field inclusive, is zero.

### **Protocol**

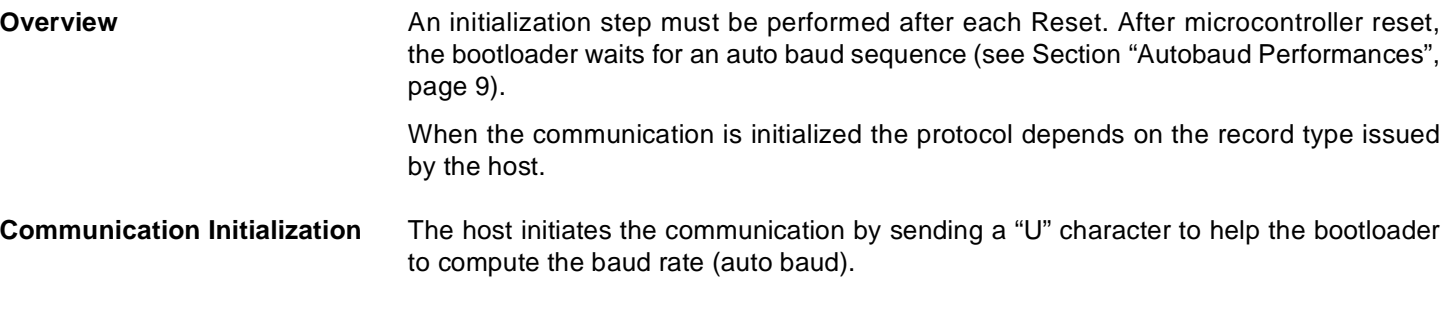

#### **Figure 4.** Initialization

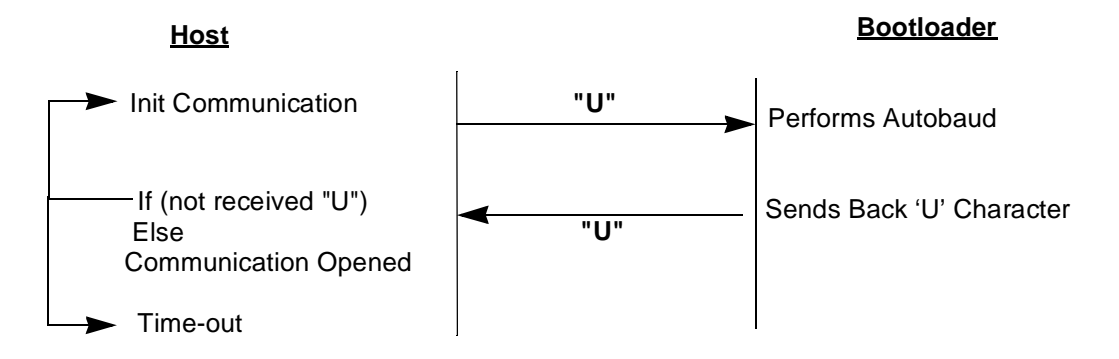

#### **Autobaud Performances** The bootloader supports a wide range of baud rates. It is also adaptable to a wide range of oscillator frequencies. This is accomplished by measuring the bit-time of a single bit in a received character. This information is then used to program the baud rate in terms of timer counts based on the oscillator frequency. Table 5 shows the auto baud capabilities.

#### **Table 5.** Autobaud Performances

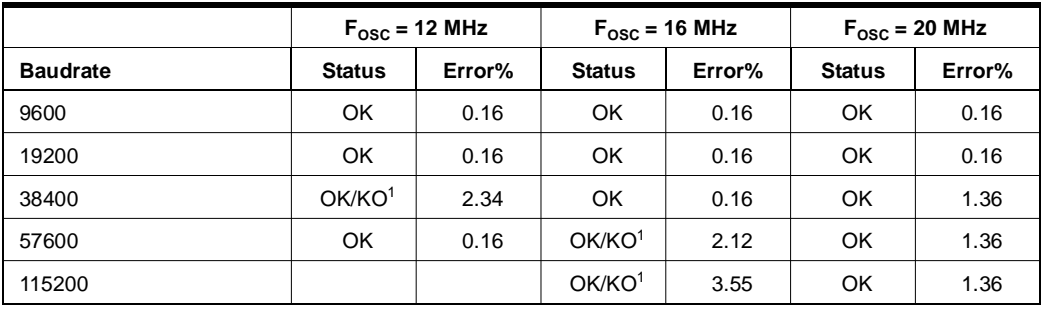

Note: 1. Depending on the host, error values may lead to unsupported baudrate.

#### **Command Data Stream Protocol**

All commands are sent using the same flow. Each frame sent by the host is echoed by the bootloader.

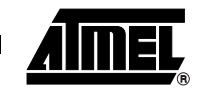

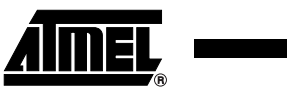

#### **Figure 5.** Command Flow

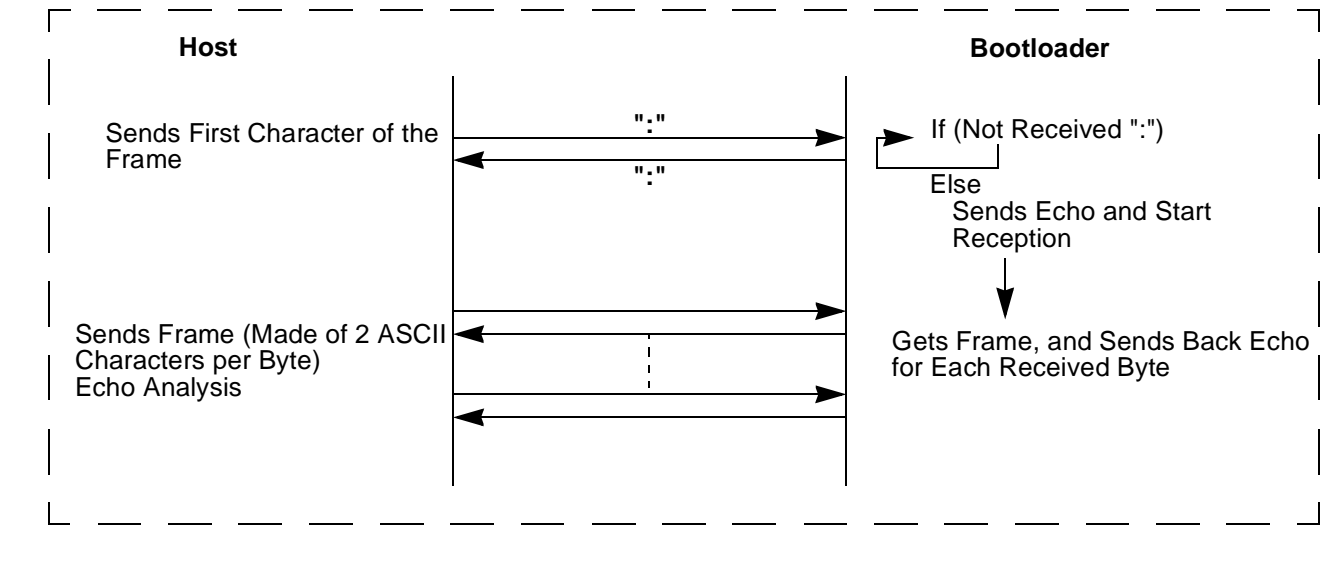

**Programming the Flash Data** The flow described in Figure 6 shows how to program data in the Flash memory.

The bootloader programs on a page of 128 bytes basis when it is possible.

The host must take care that the data to program transmitted within a frame are in the same page.

Requests from Host

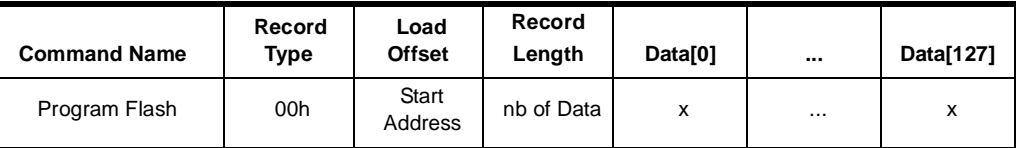

Answers from Bootloader The bootloader answers with:

- "." & "CR" & "LF" when the data are programmed
- "X" & "CR" & "LF" if the checksum is wrong
- "P" & "CR" & "LF" if the Security is set

Flow Description

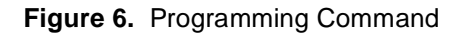

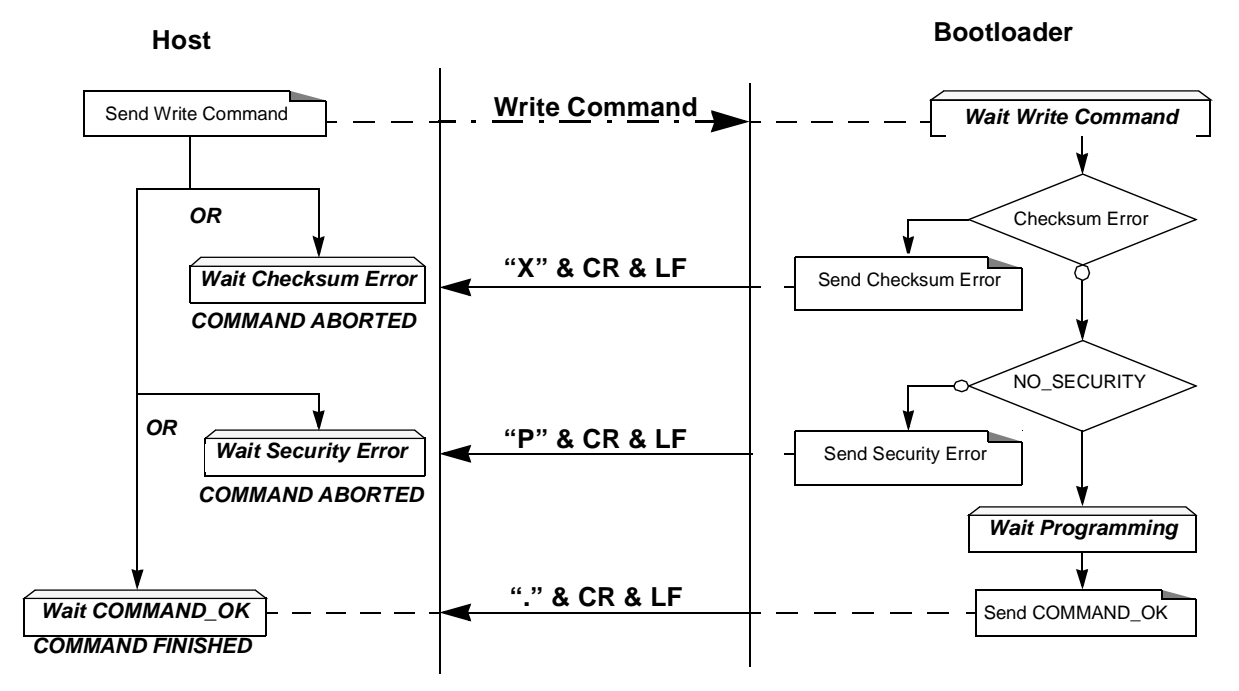

Programming Example

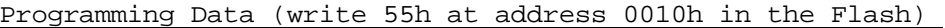

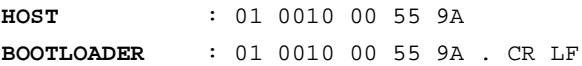

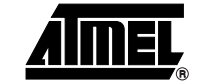

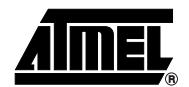

**Reading the Flash Data** The flow described in Figure 7 allows the user to read data in the Flash memory. A blank check command is possible with this flow.

> The device splits into blocks of 16 bytes the data to transfer to the Host if the number of data to display is greater than 16 data bytes.

#### Requests from Host

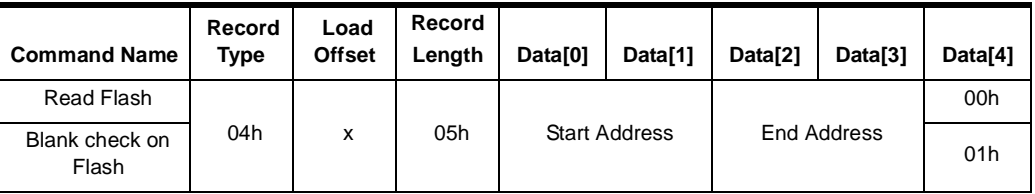

Note: The field "Load offset" is not used.

- Answers from Bootloader The bootloader answers to a read Flash data memory command:
	- "Address = data "  $&$  "CR"  $&$  "LF" up to 16 data by line.
	- "X" & "CR" & "LF" if the checksum is wrong
	- "L" & "CR" & "LF" if the Security is set

The bootloader answers to blank check command:

- "." & "CR" & "LF" when the blank check is OK
- "First Address wrong" "CR" & "LF" when the blank check is fail
- "X" & "CR" & "LF" if the checksum is wrong
- "P" & "CR" & "LF" if the Security is set

Flow Description

**Figure 7.** Blank Check Command

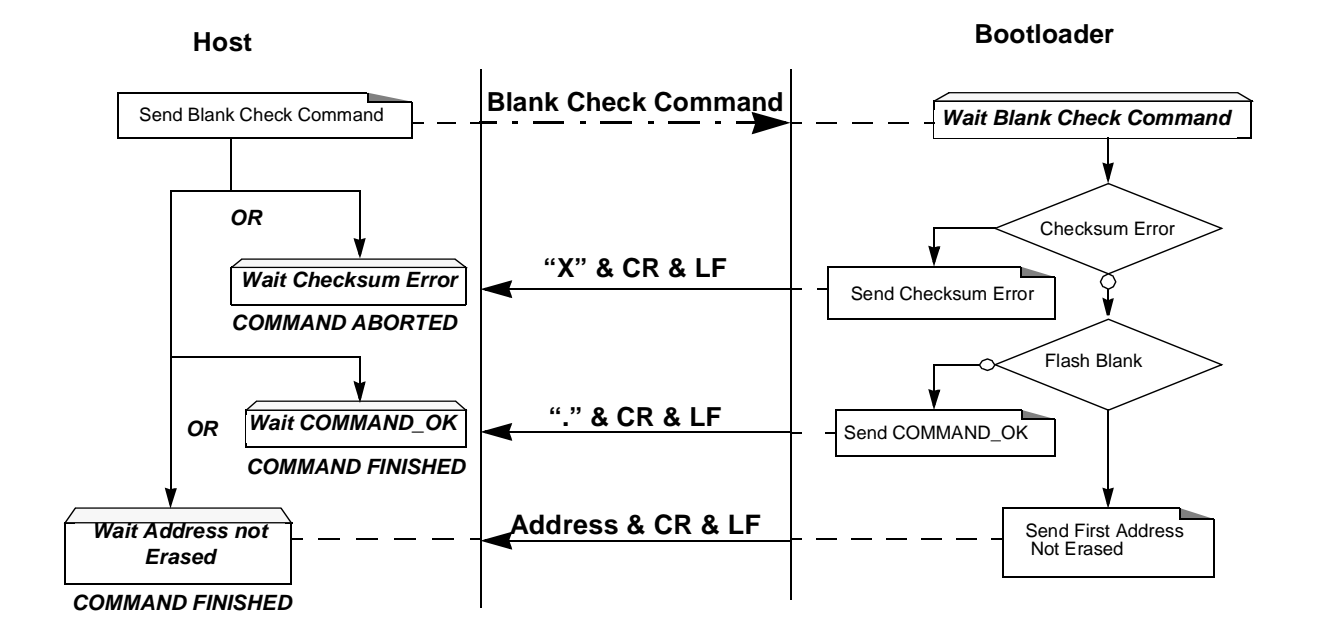

#### Blank Check Example

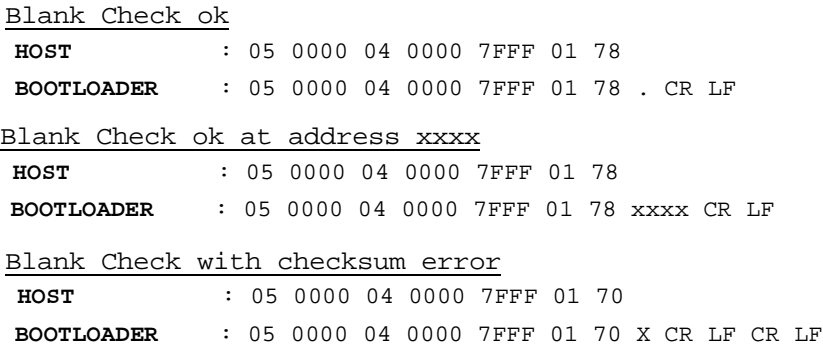

#### Flow Description

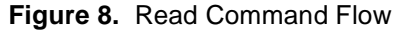

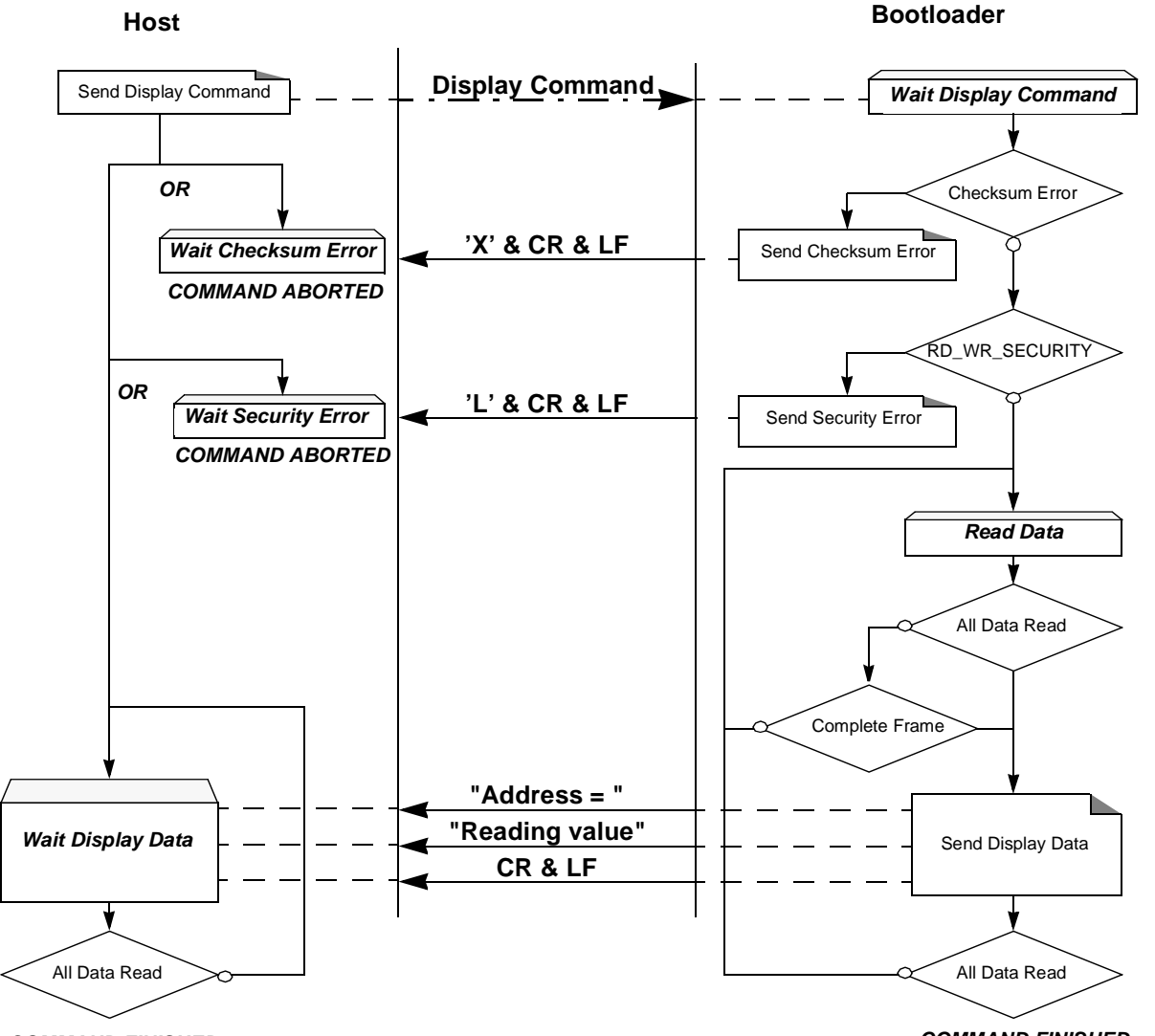

**COMMAND FINISHED**

**COMMAND FINISHED**

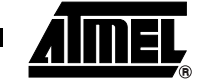

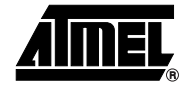

#### Blank Check Example

#### Display data from address 0000h to 0020h

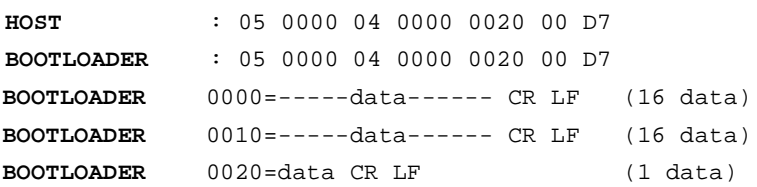

#### **Program Configuration Information** The flow described in Figure 9 allows the user to program Configuration Information regarding the bootloader functionality.

The Boot Process Configuration:

BSB SBV Fuse bits (BLJB and X2 bits) (see Section "Mapping and Default Value of Hardware Security Byte", page 3) SSB

#### Requests from Host

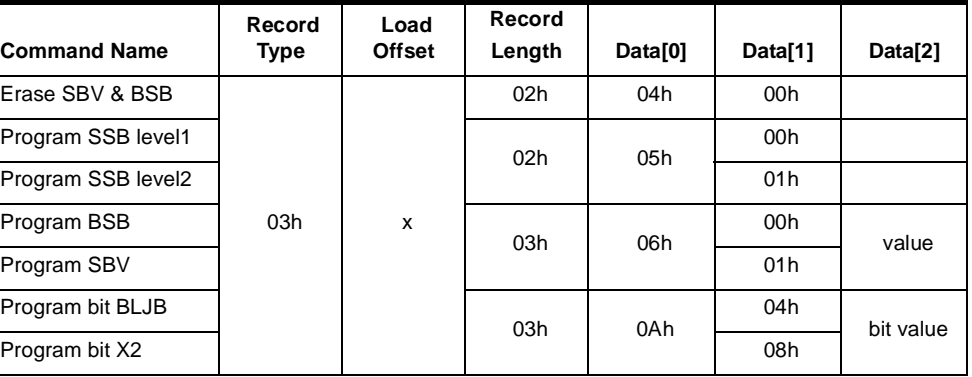

Note: 1. The field "Load Offset" is not used

2. To program the BLJB and X2 bit the "bit value" is 00h or 01h.

Answers from Bootloader The bootloader answers with:

- "." & "CR" & "LF" when the value is programmed
- "X" & "CR" & "LF" if the checksum is wrong
- "P" & "CR" & "LF" if the Security is set

**Figure 9.** Write Command Flow

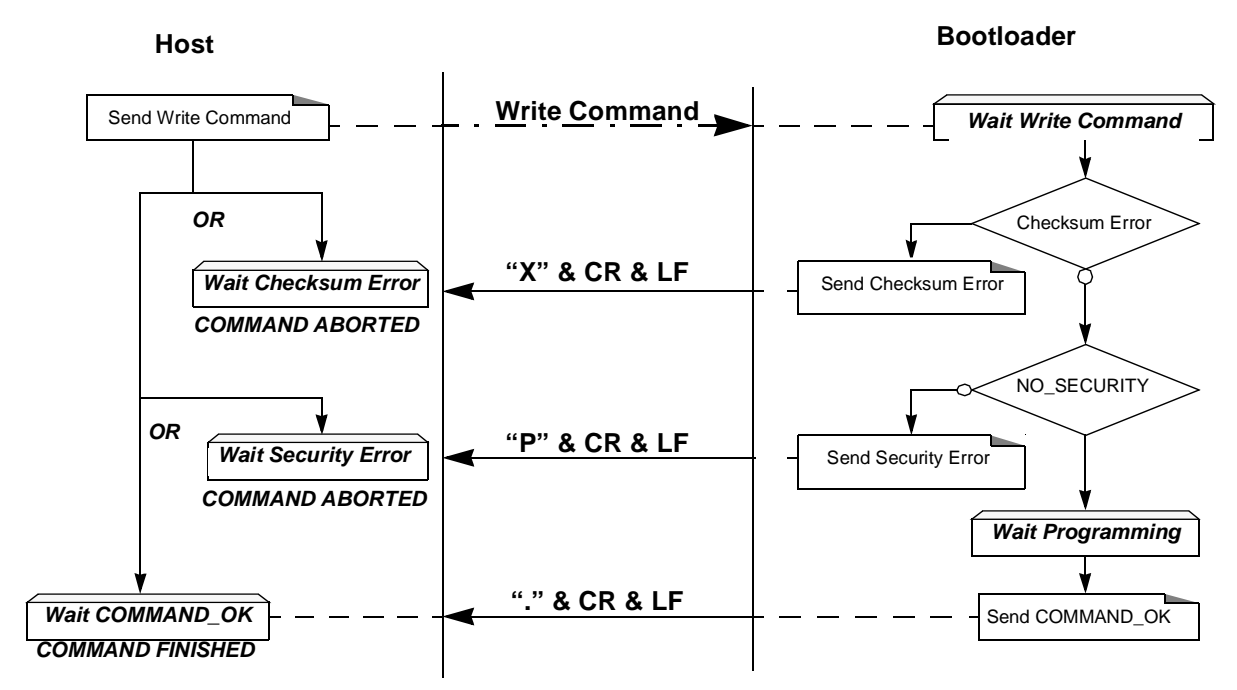

Program Configuration Example

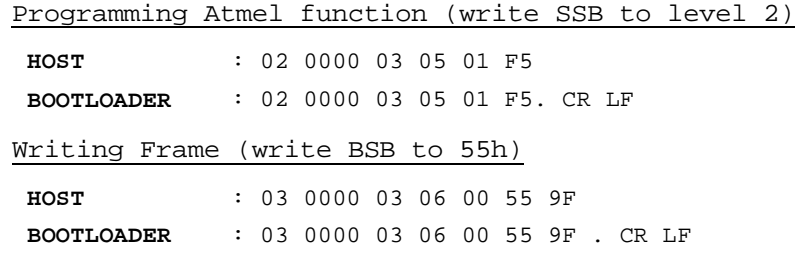

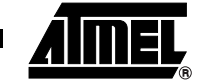

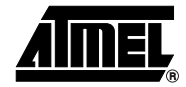

### **Read Configuration Information or Manufacturer Information**

The flow described in Figure 10 allows the user to read the configuration or manufacturer information.

Requests from Host

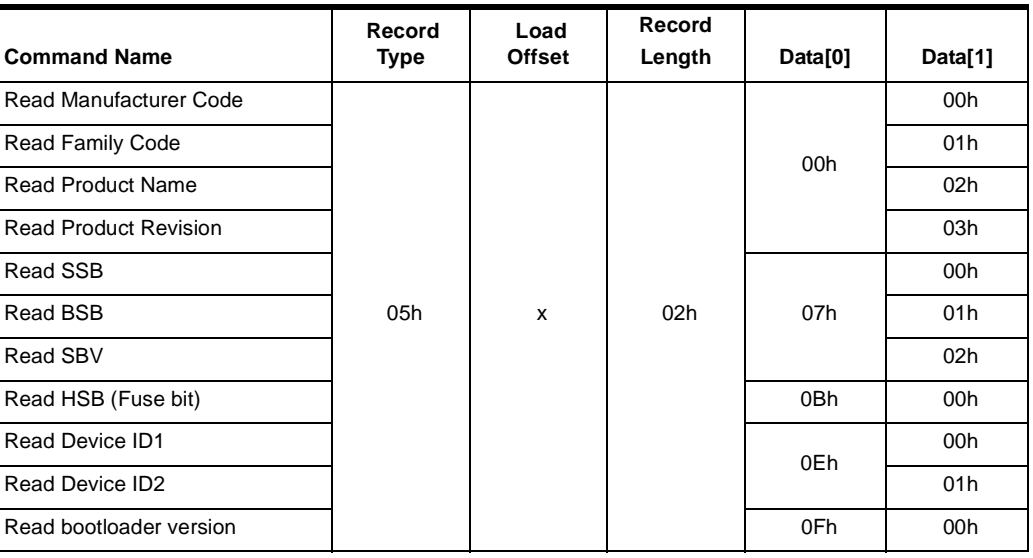

Note: The field "Load Offset" is not used.

Answers from Bootloader The bootloader answers with:

- "value" & "." & "CR" & "LF" when the value is programmed
- "X" & "CR" & "LF" if the checksum is wrong
- "P" & "CR" & "LF" if the Security is set

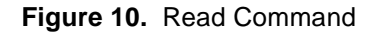

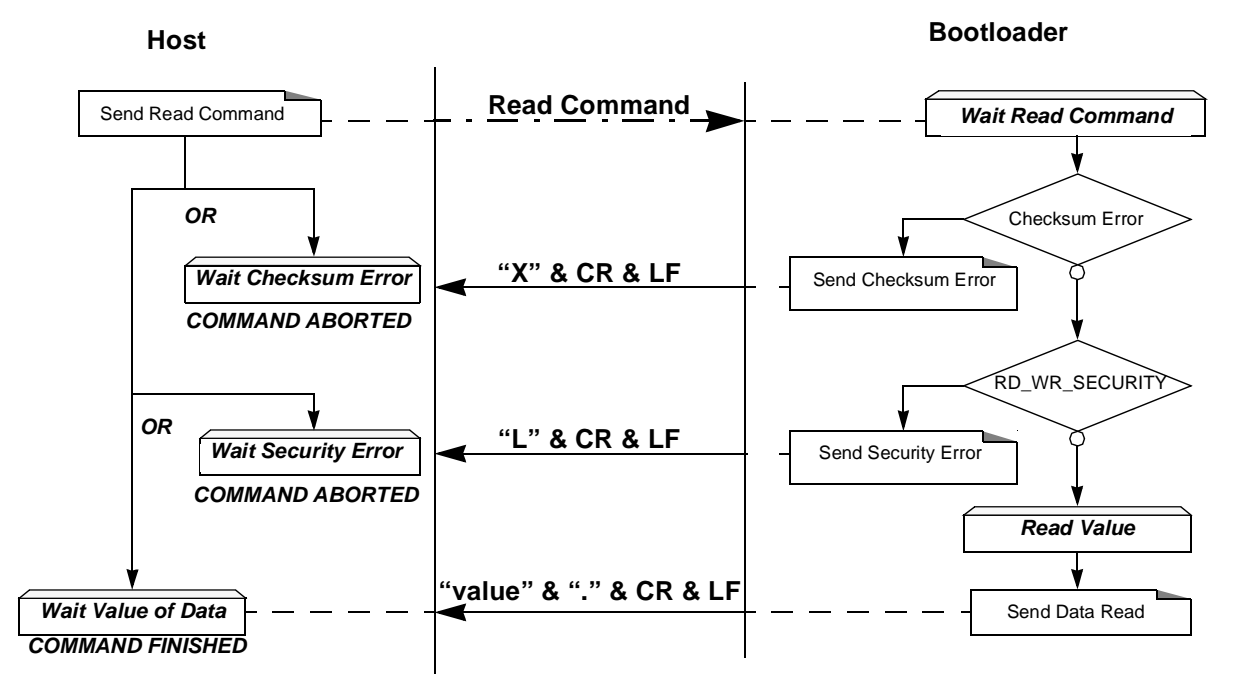

### Read Example

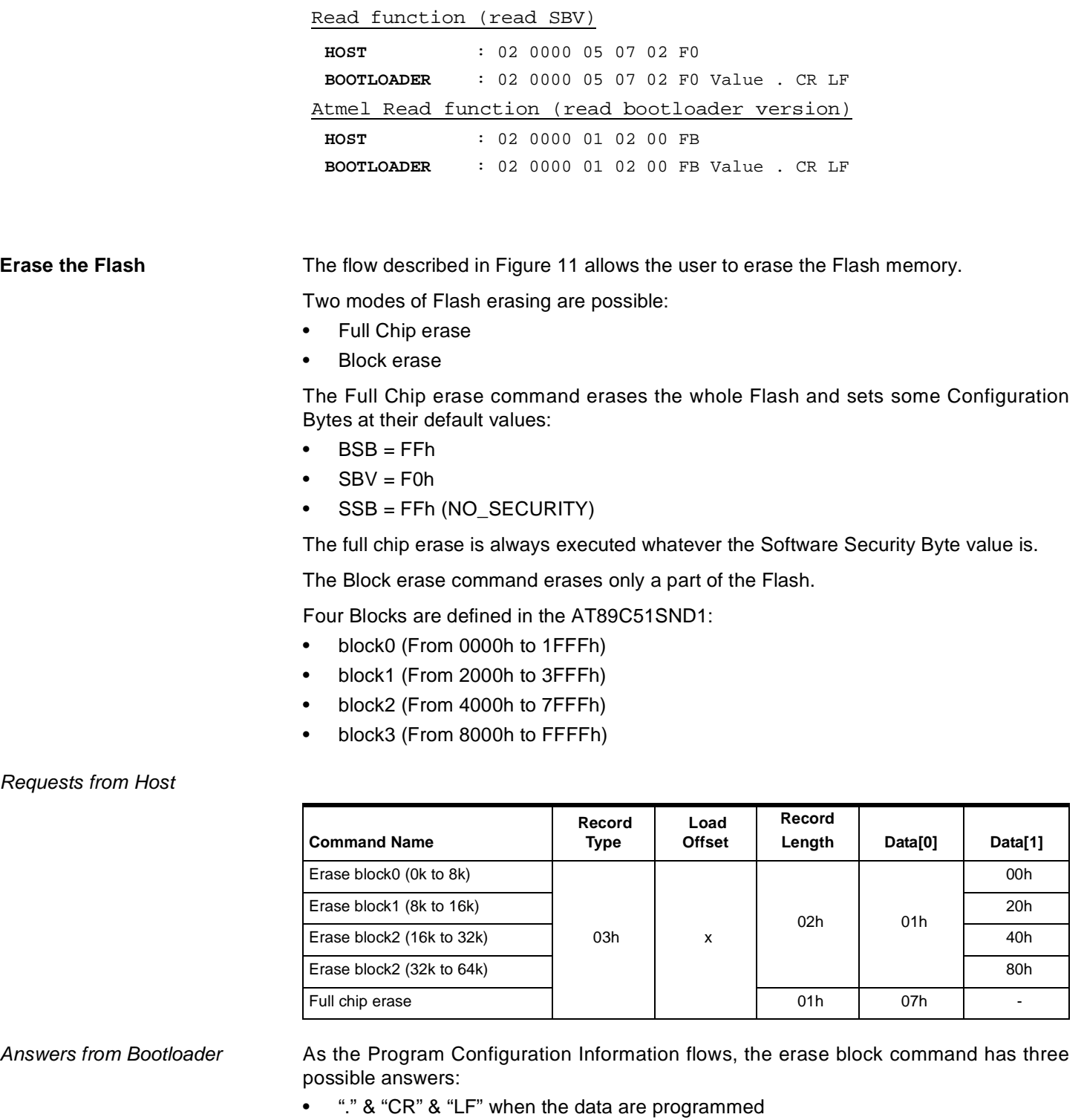

- "X" & "CR" & "LF" if the checksum is wrong
- "P" & "CR" & "LF" if the Security is set

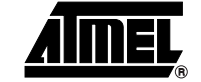

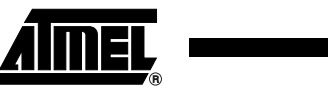

#### **Figure 11.** Erase Command

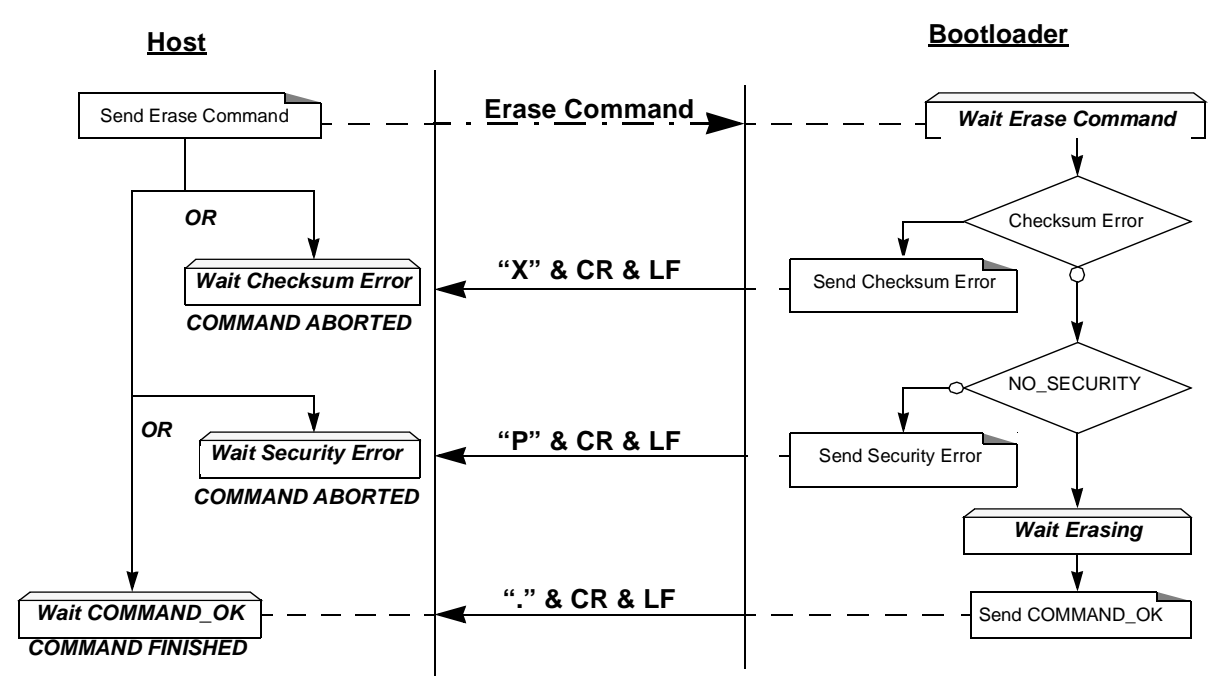

Example

#### Full Chip Erase

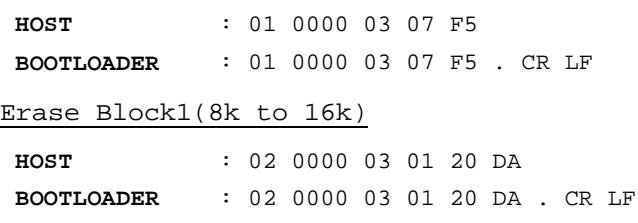

**Start the Application** The command described below allows to start the application directly from the bootloader upon a specific command reception.

Two options are possible:

- Start the application with a reset pulse generation (using watchdog). When the device receives this command, the watchdog is enabled and the bootloader enters a waiting loop until the watchdog resets the device. Take care that if an external reset chip is used, the reset pulse in output may be wrong and in this case the reset sequence is not correctly executed.
- Start the application without reset A jump at the address 0000h is used to start the application without reset.

#### Requests from Host

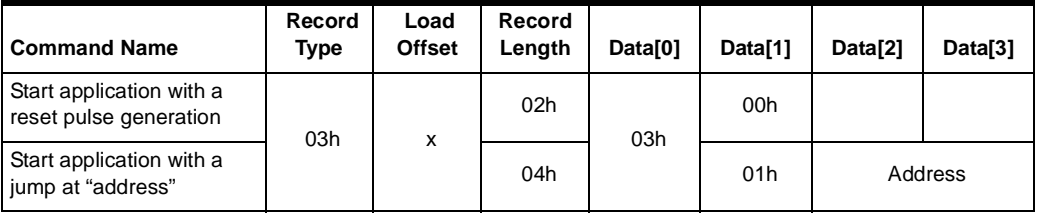

Answer from Bootloader No answer is returned by the device.

#### Start Application Example

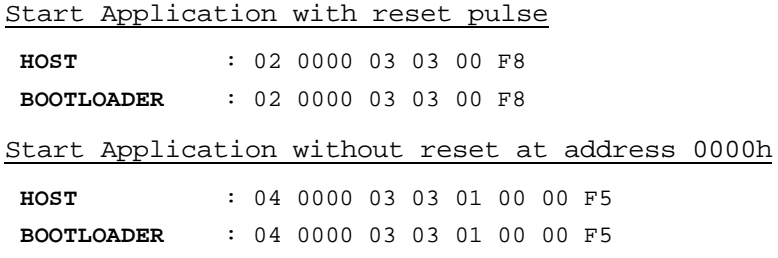

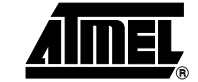

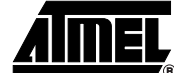

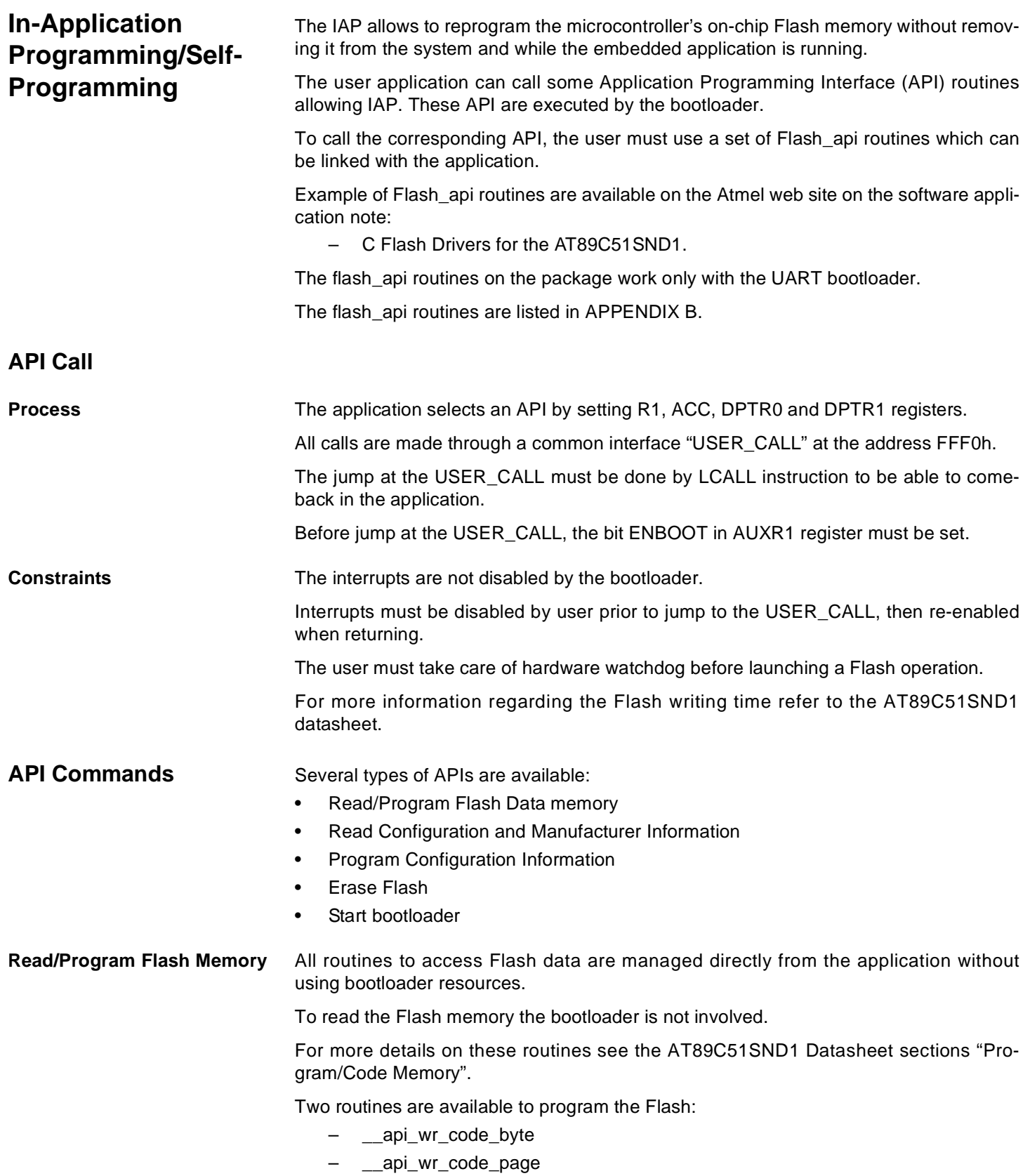

- The application program loads the column latches of the Flash then calls the \_api\_wr\_code\_byte or \_\_api\_wr\_code\_page see datasheet in section "Program/Code Memory".
- Parameter Settings

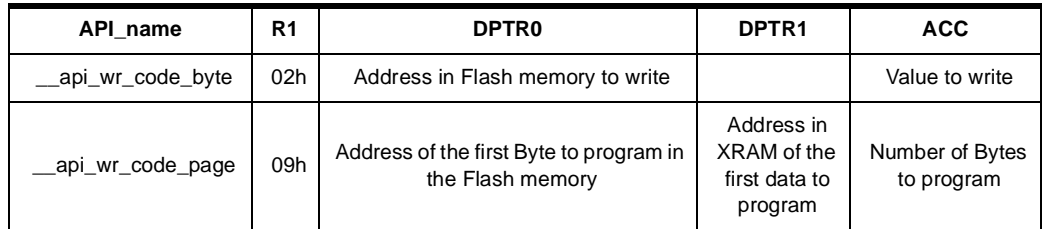

• Instruction: LCALL FFF0h.

Note: No special resources are used by the bootloader during this operation

#### • Parameter Settings

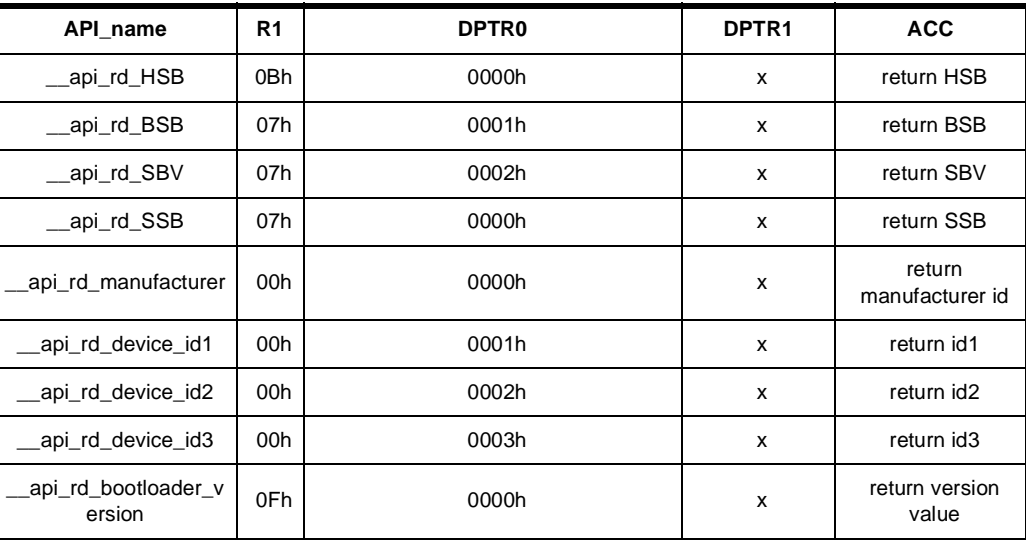

Instruction: LCALL FFF0h.

• At the complete API execution by the bootloader, the value to read is in the api\_value variable.

Note: No special resources are used by the bootloader during this operation.

#### **Program Configuration Information**

**Read Configuration and Manufacturer Information**

### • Parameter Settings

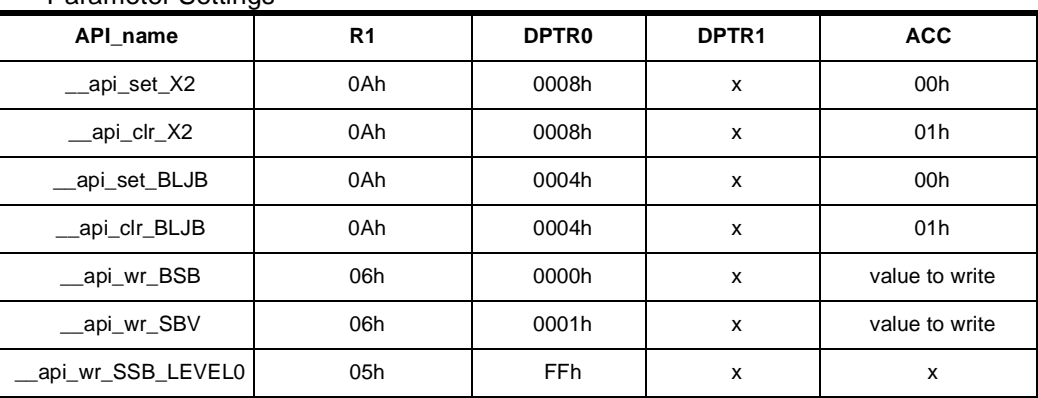

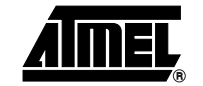

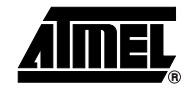

#### Parameter Settings (Continued)

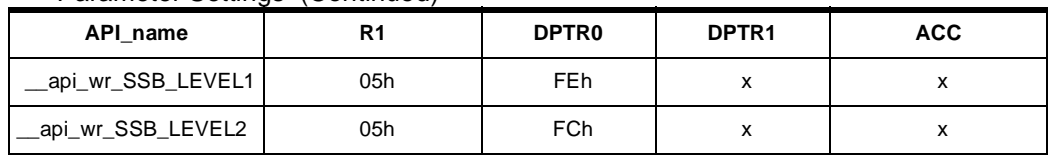

Instruction: LCALL FFF0h.

Note: 1. Refer to the AT89C51SND1 datasheet for information on write operation timing.

2. No special resources are used by the bootloader during these operations.

**Erase Flash** The AT89C51SND1 Flash memory is divided in four blocks:

Block 0: from address 0000h to 1FFFh (64 pages)

Block 1: from address 2000h to 3FFFh (64 pages)

Block 2: from address 4000h to 7FFFh (128 pages)

Block 3: from address 8000h to FFFFh (256 pages)

• Parameter Settings

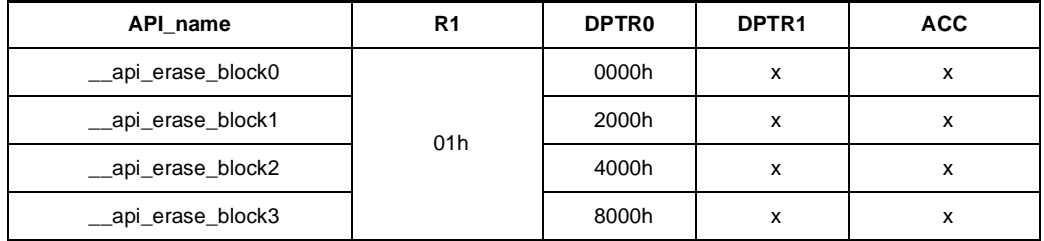

• Instruction: LCALL FFF0h.

- Note: 1. Refer to the AT89C51SND1 datasheet for information on write operation timing and multiply this timing by the number of pages.
	- 2. No special resources are used by the bootloader during these operations

**Start Bootloader** This routine allows to start at the beginning of the bootloader as after a reset. After calling this routine the regular boot process is performed and the communication must be opened before any action.

- No special parameter setting
- Set bit ENBOOT in AUXR1 register
- instruction: LJUMP or LCALL at address F000h

### **Appendix A**

**Table 6.** Summary of Frames From Host

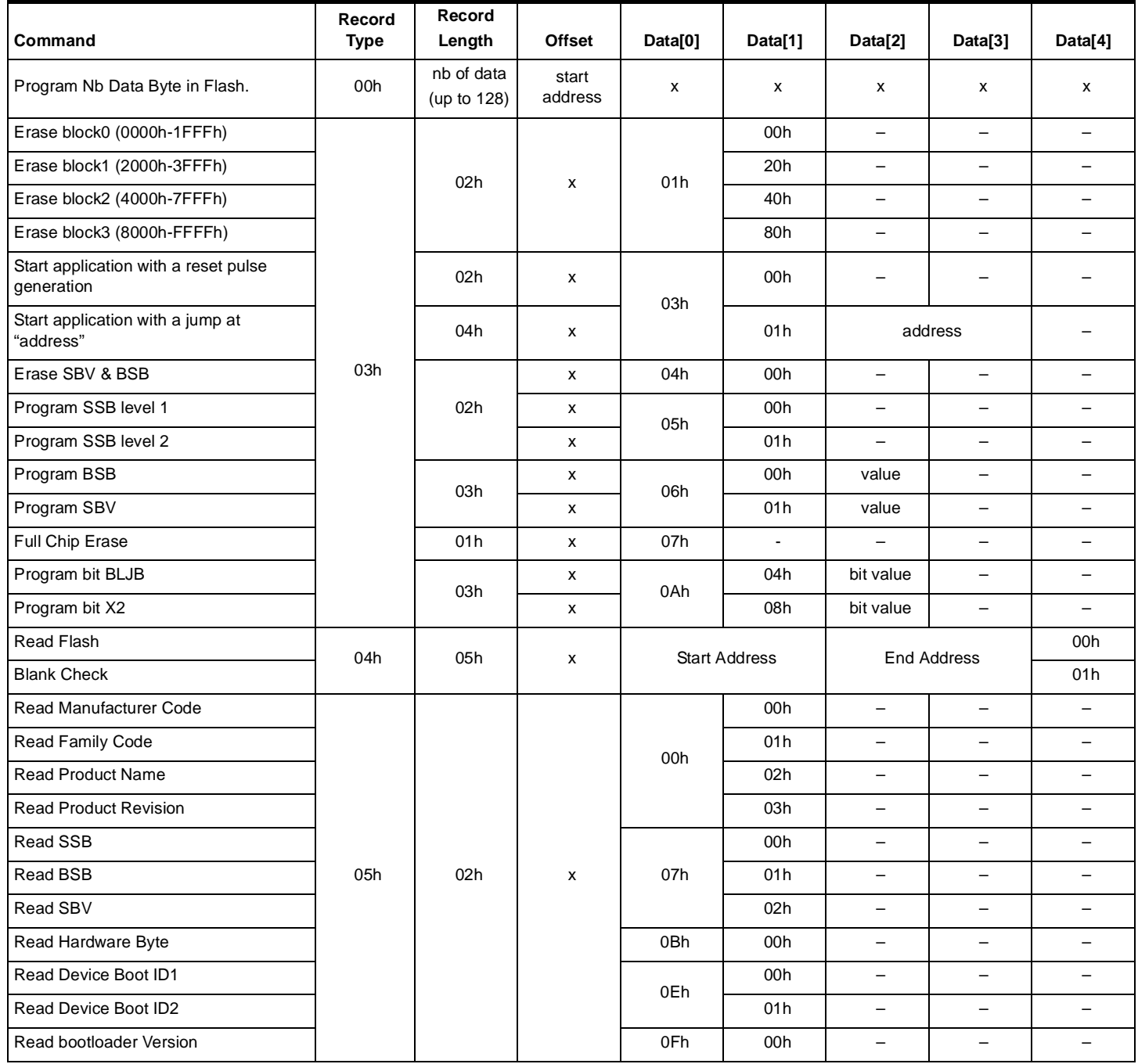

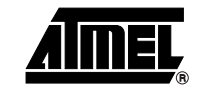

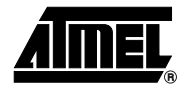

### **Appendix B**

**Table 7.** API Summary

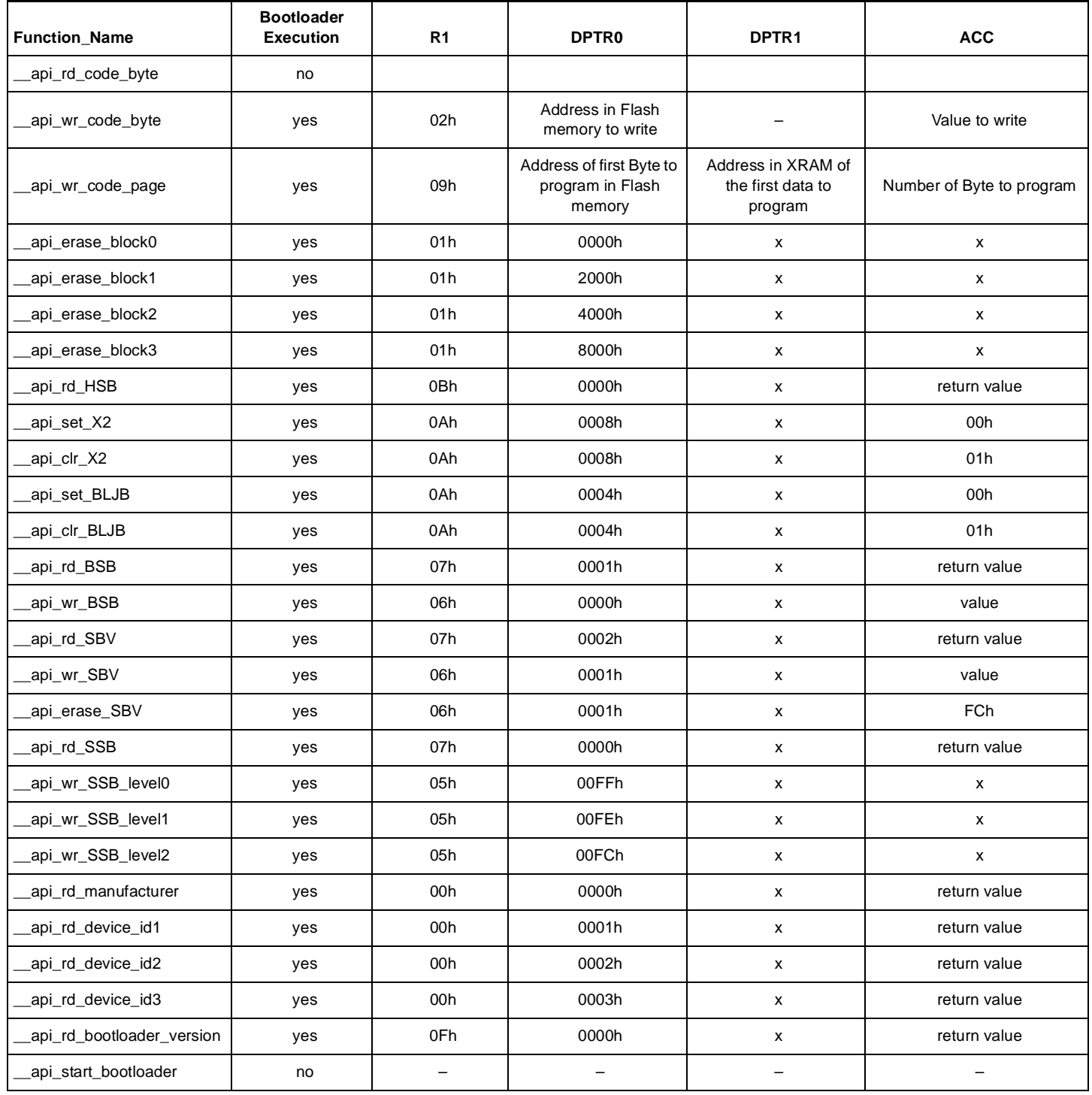

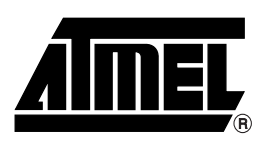

### **Atmel Corporation Atmel Operations**

2325 Orchard Parkway San Jose, CA 95131 Tel: 1(408) 441-0311 Fax: 1(408) 487-2600

### **Regional Headquarters**

#### *Europe*

Atmel Sarl Route des Arsenaux 41 Case Postale 80 CH-1705 Fribourg Switzerland Tel: (41) 26-426-5555 Fax: (41) 26-426-5500

#### *Asia*

Room 1219 Chinachem Golden Plaza 77 Mody Road Tsimshatsui East Kowloon Hong Kong Tel: (852) 2721-9778 Fax: (852) 2722-1369

#### *Japan*

9F, Tonetsu Shinkawa Bldg. 1-24-8 Shinkawa Chuo-ku, Tokyo 104-0033 Japan Tel: (81) 3-3523-3551 Fax: (81) 3-3523-7581

#### *Memory*

2325 Orchard Parkway San Jose, CA 95131 Tel: 1(408) 441-0311 Fax: 1(408) 436-4314

#### *Microcontrollers*

2325 Orchard Parkway San Jose, CA 95131 Tel: 1(408) 441-0311 Fax: 1(408) 436-4314

La Chantrerie BP 70602 44306 Nantes Cedex 3, France Tel: (33) 2-40-18-18-18 Fax: (33) 2-40-18-19-60

#### *ASIC/ASSP/Smart Cards*

Zone Industrielle 13106 Rousset Cedex, France Tel: (33) 4-42-53-60-00 Fax: (33) 4-42-53-60-01

1150 East Cheyenne Mtn. Blvd. Colorado Springs, CO 80906 Tel: 1(719) 576-3300 Fax: 1(719) 540-1759

Scottish Enterprise Technology Park Maxwell Building East Kilbride G75 0QR, Scotland Tel: (44) 1355-803-000 Fax: (44) 1355-242-743

#### *RF/Automotive*

Theresienstrasse 2 Postfach 3535 74025 Heilbronn, Germany Tel: (49) 71-31-67-0 Fax: (49) 71-31-67-2340

1150 East Cheyenne Mtn. Blvd. Colorado Springs, CO 80906 Tel: 1(719) 576-3300 Fax: 1(719) 540-1759

### *Biometrics/Imaging/Hi-Rel MPU/*

*High Speed Converters/RF Datacom* Avenue de Rochepleine BP 123 38521 Saint-Egreve Cedex, France Tel: (33) 4-76-58-30-00 Fax: (33) 4-76-58-34-80

### *e-mail*

literature@atmel.com

*Web Site*

http://www.atmel.com

**Disclaimer:** Atmel Corporation makes no warranty for the use of its products, other than those expressly contained in the Company's standard warranty which is detailed in Atmel's Terms and Conditions located on the Company's web site. The Company assumes no responsibility for any errors which may appear in this document, reserves the right to change devices or specifications detailed herein at any time without notice, and does not make any commitment to update the information contained herein. No licenses to patents or other intellectual property of Atmel are granted by the Company in connection with the sale of Atmel products, expressly or by implication. Atmel's products are not authorized for use as critical components in life support devices or systems.

**© Atmel Corporation 2004**. **All rights reserved.** Atmel® and combinations thereof are the registered trademarks of Atmel Corporation or its subsidiaries.

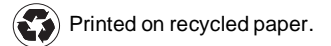